## WIndows2000Server

WIndows2000Server

- 13 ISBN 9787502761981
- 10 ISBN 7502761985

出版时间:2004-1

页数:296

版权说明:本站所提供下载的PDF图书仅提供预览和简介以及在线试读,请支持正版图书。

www.tushu111.com

 $1 \sim 7$  Windows 2000 Server

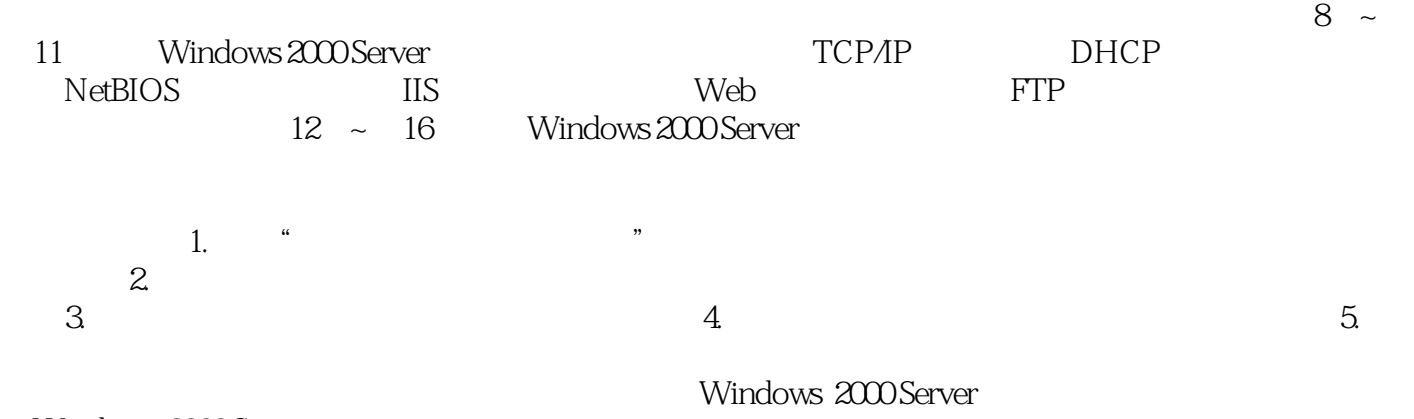

Windows 2000 Server

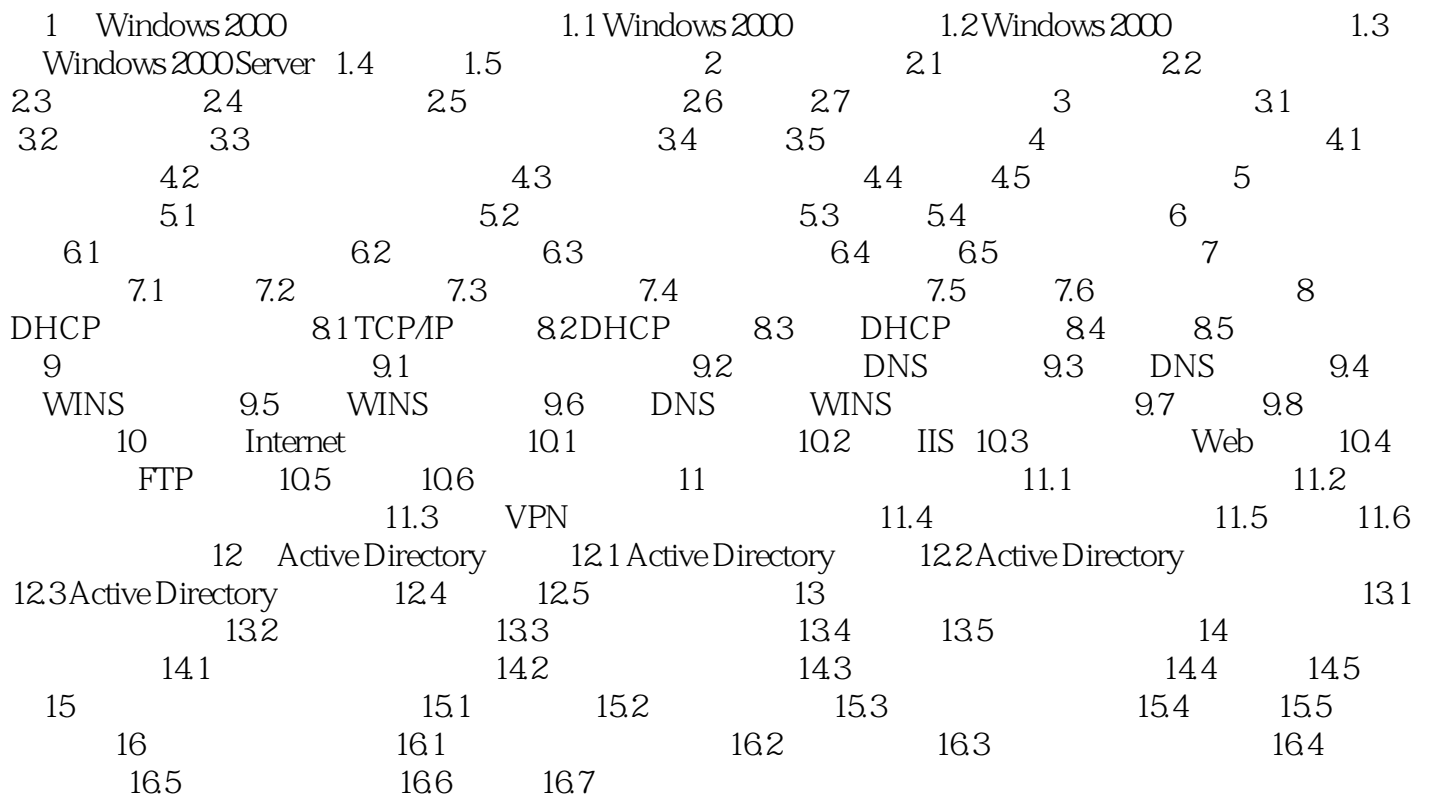

## WIndows2000Server

本站所提供下载的PDF图书仅提供预览和简介,请支持正版图书。

:www.tushu111.com